## 第1 趣旨

この要領は、道が行う電子契約に関し必要な事項を定めるものとする。

### 第2 用語の定義

- (1) サービス提供事業者 電子契約サービスを提供する事業者をいう。
- (2) 電子契約サービス サービス提供事業者が道及び契約相手方の指示に基づき、サービス提供事業者自 身の署名鍵による電子署名を行う事業者署名型電子契約サービスをいう。
- (3) 運用管理者 電子契約サービスの運用及び管理を行う、総務部行政局改革推進課長をいう。
- (4) 電子契約書 地方自治法(昭和 22 年法律第 67 号)234 条 5 項に規定されている、契約内容を記 録した電磁的記録をいう。
- (5) 契約事務担当者 契約相手方に電子契約書を送信する等、電子契約サービスを利用して契約手続の 実務を行う職員をいう。
- (6) 主務課 知事の所掌事務に係る公文書の管理に関する規則(平成 10 年 3 月 31 日規則第 46
	- 号)第 2 条第 6 号ほか各実施機関が規定する主務課をいう。

# (7) 電子署名実施者

電子契約サービスにアップロードされた電子契約書が、事前に決裁を得たものと 相違ないことを確認し、電子契約サービス上で承認をする者をいう。

(8) 受領者

契約締結後の完了通知のメールを受領する者をいう。

(9) 電子署名

電子署名及び認証業務に関する法律(平成 12 年法令第 102 号)第 2 条第 1 項に規 定する電子署名をいう。

- (10) タイムスタンプ サービス提供事業者が電子署名を付与する際に付与する、刻印されている時刻に 電子データが存在していたこと及びその時刻以降に当該電子データが改ざんされて いないことの証明をいう。
- (11) 電子契約締結証明書 電子契約サービスにアップロードした契約書等のファイル名や電子契約サービス 上での承認操作日時等が記載された、契約締結後に電子契約サービスからダウン ロードできるファイルをいう。
- (12) アカウント 電子契約サービスに接続するための権利をいう。

第3 電子署名実施者の設置

 主務課ごとに電子署名実施者を登録し、主務課長及び主務課長が各主務課の業務実 態(分掌業務や契約件数等)に応じてあらかじめ指定する者(主務課長に相当する職位 の者)をもってこれに充てる。

電子署名実施者が不在の場合は、電子署名実施者があらかじめ指定する者(管理職に 限る。以下、「代理署名者」という。)をもってこれに充てる。

なお、電子署名実施者が不在の場合に代理署名者が署名を行う場合は、契約事務担当 者は不在となる電子署名実施者を受領者に設定すること。

第4 依頼事務に係る電子署名者

 北海道財務規則(昭和 45 年北海道規則第 30 号)第 204 条の 19(公有財産の取得等 の事務の依頼)及び同条の 20 並びに第 213 条の 2 第 1 項の規定に基づき、知事部局の 長から依頼を受けた事務に係る電子契約については、依頼を受けた主務課長及び主務 課長が各主務課の業務実態(分掌業務や契約件数等)に応じてあらかじめ指定する者 (主務課長に相当する職位の者)を電子署名実施者とする。

第5 運用管理者の職務

運用管理者は、電子契約サービスの円滑な運用を確保するととともに、電子契約サービ スで取り扱われる情報資産の機密性を維持するため、次に掲げる職務を実施するものと する。

- (1)電子契約サービスの利用権限を設定すること。
- (2)電子契約サービスの情報セキュリティ対策に関すること。
- (3)電子契約サービスの利用内容及び利用方法について定めること。
- (4)その他電子契約サービスを適正かつ円滑に管理運営するために適切な処置を講ずる こと。
- 第6 対象とする契約

電子契約サービスの利用対象とする契約は、道が締結する契約とする。ただし、法令等 の規定により書面の契約書が必須となる契約及び契約相手方が電子契約による契約締結 を希望しない場合を除く。

- 第7 利用の準備
- (1)アカウント登録 運用管理者が一括して登録作業を行う。
- ア 契約事務担当者アカウント

各主務課から申請のあった、各主務課で保有する電子メールアドレスを登録するも のとする。

イ 電子署名実施者アカウント

 電子署名実施者個人に割り当てられている電子メールアドレスを登録するものとす る。

ウ 不在時の代理署名者アカウント

 代理署名者個人に割り当てられている電子メールアドレスを登録するものとする。 代理署名者アカウントは、各主務課2つまでとする。

(2)パスワードの設定

電子契約サービスに登録された電子メールアドレス宛に電子契約サービスから送信 されるパスワード設定に関する電子メールを受信した後、当該電子メールに記載され ている操作方法に従ってパスワード(任意)を設定する。

(3)アカウント登録内容の変更等

 定期人事異動の反映は年度末に運用管理者が一括して行い、その他の事情による場 合は、次により各主務課が変更内容を申請するものとする。

ア 契約事務担当者アカウント

 年度途中に、登録済アカウントの電子メールアドレスを変更する場合、アカウントに 係る情報を変更する場合又はアカウント未登録の所属が新規登録する場合は、次の URL から運用管理者に申請すること。

簡易申請 URL:https://cloud.harp.asp.lgwan.jp/id=NBdLUEkb

イ 電子署名実施者

定期人事異動以外の事由で電子署名実施者が変更となることが確定した場合、アカ ウントに係る情報を変更する場合又はアカウント未登録の所属が電子署名実施者を新 規登録する場合は、速やかに運用管理者に連絡の上、次の URL から必要事項を申請する こと。

簡易申請 URL:https://cloud.harp.asp.lgwan.jp/id=oWJMAoEt

ウ 代理署名者

定期人事異動以外の事由で代理署名者が変更となることが確定した場合、アカウン トに係る情報を変更する場合又はアカウント未登録の所属が代理署名者を新規登録す る場合は、速やかに運用管理者に連絡の上、次の URL から必要事項を申請すること。 簡易申請 URL:https://cloud.harp.asp.lgwan.jp/id=07oxlCj3

- 第8 利用方法
- (1)電子契約の同意確認及び電子メールアドレスの把握

契約事務担当者は、契約の相手方に電子契約により契約締結をするか否かの確認を 行い、電子契約を希望する場合は、別記様式「電子契約同意書兼メールアドレス確認書」 などにより、電子契約による契約締結の同意及び契約相手方が指定する電子メールア ドレス(フリーメールは不可)の報告を受けること。

なお、様式については例示であり、電子契約による契約締結の同意及び契約相手方が 指定する電子メールアドレスが確認出来るものであれば、他の様式でも支障ないもの とする。

(2)電子契約サービスへの電子契約書等のアップロード

ア 契約事務担当者は、第6で登録した契約事務担当者アカウント及びパスワードを用 いて電子契約サービスにログインし、事前に決裁を経た電子契約書等を電子契約サー ビスにアップロードする。

 なお、アップロードする契約書に取扱注意文書が含まれる場合は、自社ワークフロー を設定し、係長(主査)級以上の職員による確認を経るものとする。

- イ アップロードする電子契約書等に入札情報として公告しないものを含む場合は、ア クセスコードを設定するとともに、署名依頼後、当該アクセスコードを契約相手方に連 絡する。
- ウ 電子契約書等の署名依頼に含める者及び順番は次の①~③とし、電子署名実施者が 不在の時は、③と同順位に④を追加するものとする。ただし、特別の理由があるときは、 順番はこれによらないものとする。

なお、署名依頼に含める者は、利用する電子契約書等の種別に応じて削除するものと する。

- ① 契約相手方(契約担当者)
- ② 契約相手方(契約締結権限者)
- ③ 電子署名実施者(承認対象の契約の契約締結決定書を起案した職員(主務課長を含 む)は、電子署名実施者として指定不可)
- ④ 代理署名者(電子署名実施者が不在の場合のみ設定する)
- (3)テキストボックスの設定

 必要に応じ、アップロードした電子契約書にテキストボックスの設定を行う。 なお、(2)ウで設定した最後の順番の者(電子署名実施者)が署名をした日が契約 締結日となるため、電子契約書に契約締結日を記入するためのテキストボックスは要 しない。

(4) 契約相手方の承認

契約相手方は、電子契約サービスから送信された電子メールに記載されている URL か ら電子契約サービスにアクセスし、アップロードされている電子契約書が、事前の協議 等を踏まえ、異議のない内容であることを確認し、電子契約サービスにおいて承認の操 作をする。

(5)電子署名実施者による承認

電子契約サービスから送信された電子メールに記載されている URL から電子契約サ ービスにアクセスし、アップロードされている電子契約書が、事前に決裁を経たものと 相違ないことを確認し、電子契約サービスにおいて承認の操作をする。

当該承認により、サービス提供事業者による電子署名及びタイムスタンプが付与さ れ、契約が締結される。

(6)代理署名者による承認

電子署名実施者が不在の場合、電子契約サービスから送信された電子メールに記載 されている URL から電子契約サービスにアクセスし、アップロードされている電子契 約書が、事前に決裁を経たものと相違ないことを確認し、電子契約サービスにおいて承 認をする。

当該承認により、サービス提供事業者による電子署名及びタイムスタンプが付与さ れ、契約が締結される。

(7)電子契約書のダウンロード

電子契約サービスから署名に関与した者の電子メールアドレス宛てに、URL が記載さ れた署名完了の旨の通知及び電子署名等が付与された電子契約書等が送信される。契 約事務担当者は、当該 URL から契約事務担当者アカウントで電子契約サービスにログ インし、当該電子契約書及び締結証明書をダウンロードする。

第9 総合文書管理システムへの登録

電子署名及びタイムスタンプが付与された電子契約書及び締結証明書は、北海道文書 管理規程(平成 10年北海道訓令第7号)に基づき、雷子署名に係る検証を行った後、総 合文書管理システムに収受登録の上、報告(口頭による報告可)をすること。

- 第10 利用上の留意点等
- (1)パスワード管理

電子署名実施者及び代理署名者は、自らのパスワードを適正に管理し、他者に知られ ないよう厳重に管理すること。

また、契約事務担当者は、所属で利用するアカウントのパスワードを適正に管理し、 契約事務に係る職員以外に知られないよう厳重に管理すること。

(2)情報セキュリティ対策

 電子契約サービスを利用する職員は、道の情報セキュリティポリシーを遵守するこ と。

(3) 取扱注意文書の管理関係

 電子契約書(添付ファイルを含む。以下同じ。)に北海道文書管理規程第2条第6号 に規定する「取扱注意文書」が含まれる場合は、その内容が関係者以外の者に漏れるこ とがないよう、細心の注意を払うこと。

また、電子契約書をアップロードする際に設定する封筒名に(取扱注意)と付すとと もに、自社ワークフローに係長(主査)級以上の職員を設定し、複数の職員による確認 を行うこと。

例:(取扱注意)○年度○第○号(文書番号・業務番号)\_○○業務\_○○契約書

### 附 則

この要領は、令和5年11月1日から施行する。

別記様式

### 電子契約同意書兼メールアドレス確認書

電子契約サービスを利用して北海道と電子契約を締結することに同意します。 契約締結の承認に利用するメールアドレスは、次のとおりです。

1 契約締結権限者

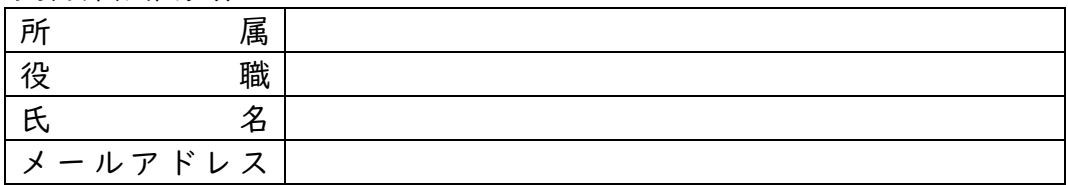

2 契約担当者

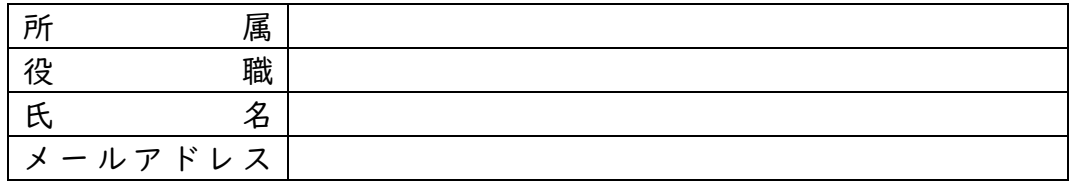

 □ 複数のメールアドレスを所持していないため、契約締結権限者のみを 報告します。

北海道知事 様

令和 年 月 日

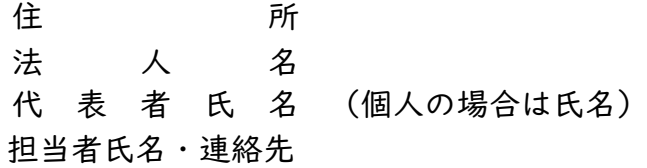

※この様式は、契約相手方として決定された際に、速やかに道の担当者まで提出 してください。

※フリーメールのアドレスは指定しないでください。

※契約締結権限者は、必ずしも社内規定等における最終決裁権者でなくて構い ません。あくまで電子契約サービスにより、電子契約を締結する際の最終的な 承認者を設定してください。

※「noreply@gmosign.com」の差出人名から、署名依頼のメールが届きます。

※本様式は例示であり、電子契約による契約締結の同意及び契約相手方が指定 する電子メールアドレスが確認出来るものであれば、他の様式でも支障ありません。